## **Solicitud de herencia por fallecimiento de jubilado o beneficiario de montepío**  1255 **F AI SEGURO GENERA**

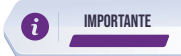

**RT**<br>FORMULARIO RECEPCIÓN TRÁMITES

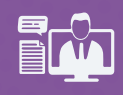

Este trámite solo se aplica en los casos en los que el fallecido es pensionista de jubilación y/o montepío, teniendo las siguientes particularidades:

- **1.** Que a la fecha de fallecimiento haya estado acumulando sus décimas pensiones (décimo cuarto y décimo tercer sueldo).
- **2.**  Que no exista beneficiarios con derecho a montepío.
- **3.**  Los solicitantes de la herencia se encuentren dentro del orden establecido en el Derecho Sucesorio Ecuatoriano para heredar (Código Civil Art. 994, 1023; 1025; 1028 y otros), mismos que deben constar en la posesión efectiva.

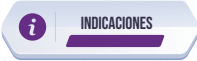

Ingrese al portal www.iess.gob.ec, escoja la opción 'Trámites virtuales', seleccione el ícono 'Ventanilla virtual', a continuación se desplegará el formulario de 'Recepción de trámites', ingrese sus datos correctamente y elija la provincia, trámite, detalle su pedido en el mensaje y anexe todos los requisitos en formato JPG o PDF (peso máximo 1MB).

Link: https://app.iess.gob.ec/iess-gestion-recepcion-formularios-web/public/tramite.jsf

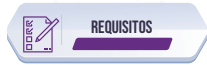

- Escanee y cargue la cédula de identidad de cada uno de los derechohabientes. **1.**
- **Escanee y cargue la solicitud de Herencia de Montepío:** El o los solicitantes **2.** deberán llenar el formulario que se encuentra en la parte inferior de la página www.iess.gob.ec, formularios, en la sección Seguro de Pensiones, Solicitud de pago de herencia. Link: https://www.iess.gob.ec/formularios-generales/

En el formulario deberán designar entre los derechohabientes, a un representante encargado de realizar el trámite.

**Escanee y cargue la posesión efectiva de bienes:** En la posesión efectiva **3.** deberán constar el o los solicitantes de la herencia que se encuentren dentro del orden establecido en el Derecho Sucesorio Ecuatoriano para heredar (Código Civil Art. 994, 1023; 1025; 1028 y otros).

**IMPORTANTE:** Una vez gestionado el trámite por ventanilla virtual, el usuario<br>recibirá la notificación con las instrucciones correspondientes para la entrega del<br>documento original de la posesión efectiva de bienes en las Documental.

- **Escanee y cargue el certificado de defunción:** El solicitante antes de realizar el **4.** trámite, debe realizar la gestión de inscripción de defunción en el Registro Civil.
- **Escanee y cargue el certificado bancario:** El certificado bancario de cualquier **5.** institución financiera ecuatoriana, debe estar a nombre del representante de los derechohabientes, encargado de realizar el trámite.

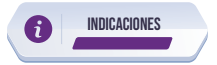

- **1.** Por su seguridad y para evitar posibles fraudes, no se aceptarán imágenes borrosas, opacas, cortadas o ilegibles, ni documentos sin firma.
- 2. La firma de la solicitud de forma manuscrita es imprescindible.
- El ciudadano solicitante podrá requerir de ser el caso el estado del trámite, **3.** acercándose a los centros de atención al ciudadano a nivel nacional.